## iTools SOFTWARE TOOLS... EUROTHERM FLEXIBLE SOLUTIONS

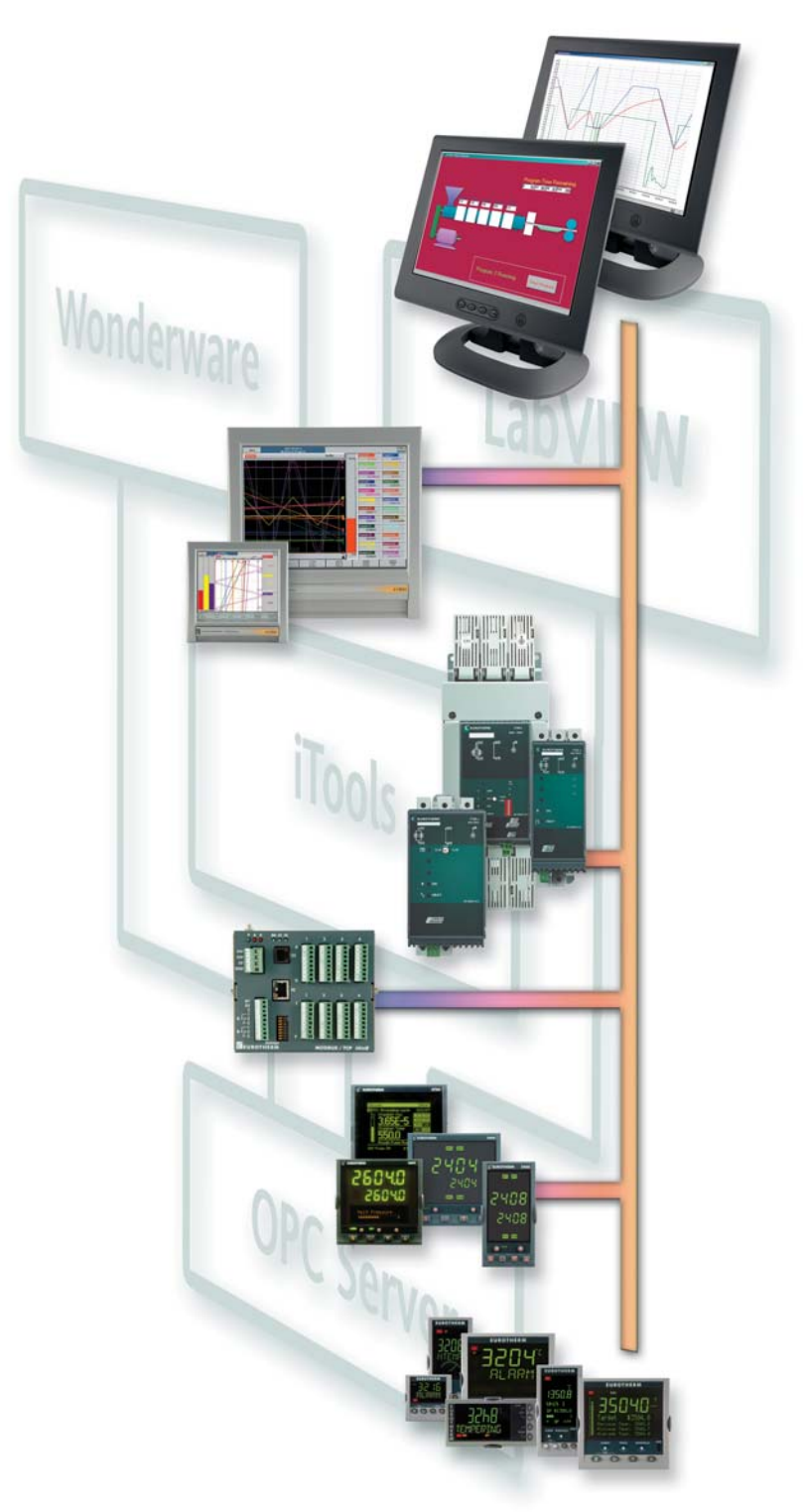

## *...a versatile suite of software*

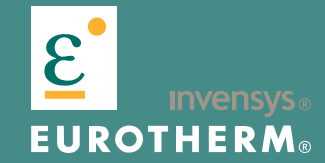

## **iTools**

#### **Configuration, Data Logging, Communications and Monitoring Software**

- **Configuration with Wizards to help the user**
- **Graphical wiring editor**
- **Cloning**
- **Terminal wiring visualisation**
- **Data logging and trending**
- **Setpoint program editor**
- **Process monitoring**
- **OPC Server**
- **Remote connection**

NEW WARDEN

iTools is a versatile suite of software tools to allow configuration and monitoring of all Eurotherm® 2000 and 3000 Series Controllers and the T630 Process Controller. It also provides runtime monitoring of the 6000 Series graphical recording and data management units. It is capable of editing, storing and 'cloning' complete controller configurations as well as setting up data logging, process monitoring and Ethernet and modem connections.

#### **GRAPHICAL WIRING EDITOR**

- **Simple 'Drag & Drop' wiring**
- **Pre-configured function blocks**
- **Access to real time monitoring**

Configuring Eurotherm controllers has never been easier with the Graphical Wiring Editor within iTools. This intuitive tool allows the user to configure 3500, Mini8® Controller, 2604 and 2704 controllers, using a simple drag and drop graphical interface. By using pre-configured function blocks within the Graphical Wiring Editor, the user can develop advanced control applications in minutes.

# **THEFT OF** Ē ŧ.

**USER PAGES**

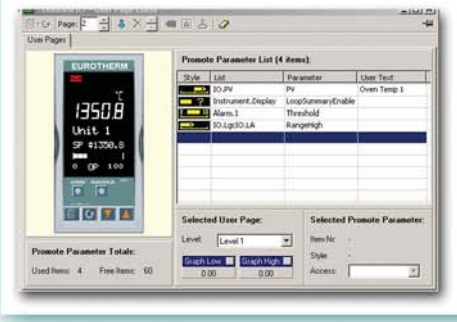

The User Page Editor is used to set up custom controller displays. Various display styles are supported, including bargraph, numerical and custom messages. It shows a scrollable sequence of parameter values in a variety of display styles.

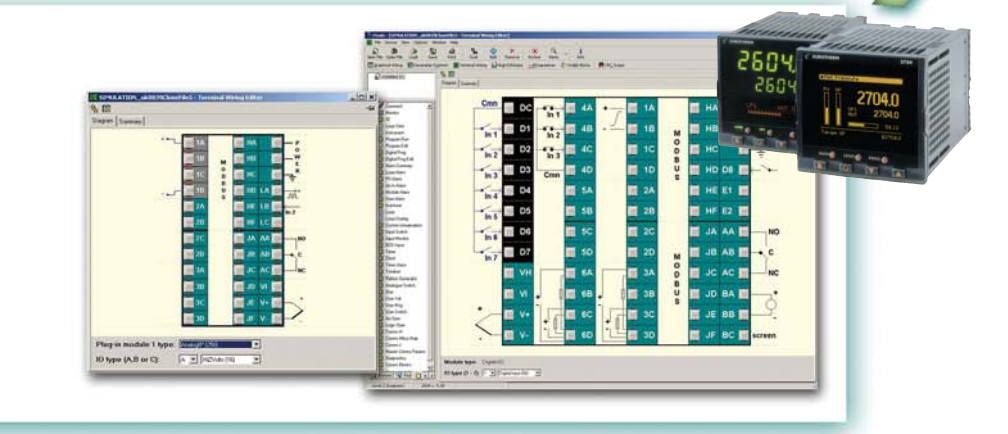

**TERMINAL WIRING**

Terminal Wiring allows the user to view the rear terminal panel of the selected device, and to determine the hardware setup. When online this view automatically updates to reflect the current instrument configuration. When developing a configuration offline, this view allows the user to define the requires device I/O.

#### **VIEW BUILDER/RUNNER**

- **Customised screens**
- **Import background images**
- **User buttons to switch between screens**
- **Live data monitoring**
- **Operator interface to controls**

View Builder allows users to create PC based customised screens for simple process monitoring, commissioning and diagnostics to suit their process needs.

Once a View Builder screen has been created, the View Runner shows live values from the process with interactive buttons as an intuitive operator interface.

iiif

#### **OPC SCOPE**

.......

OPC Scope is a separate utility that allows trending, data logging and Dynamic Data Exchange (DDE). It is an OPC explorer program that can connect to any OPC server that is in the Windows registry.

Both data logging and trending are available and the user can trend and view live data, with a scaleable time axis between 1 minute and 1 month. This utility also offers a Historical Review mode and data can be logged onto the PC hard disk, from which it may be retrieved and analysed in an Excel spreadsheet.

#### **DEVICE PANEL**

Clicking on this Views Toolbar item causes a front panel faceplate of the selected device to appear in the main iTools frame. For many instruments types, any digital displays and/or push buttons etc. which 'appear' on the device itself, are mimicked on this Device Panel View, allowing the device to be 'operated' via iTools (instead of at the panel) if desired.

2404

2401

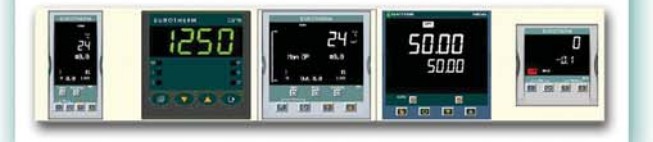

#### **FLASH MEMORY EDITOR**

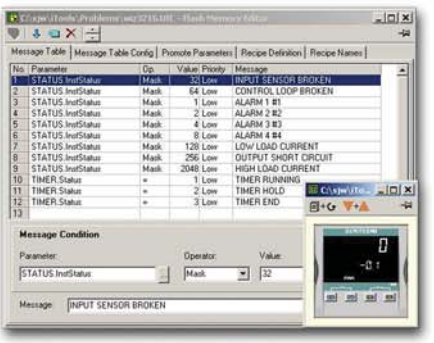

The Flash Memory Editor allows the editing of five tabbed lists. These are used for user messages and recipes.

#### **PROGRAMMING**

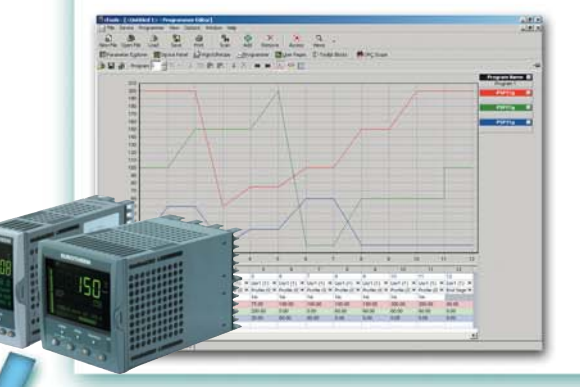

- **Simple setup of setpoint profiles**
- **Store, retrieve and download program files**
- **Unlimited program storage**
- **Online and offline editing**

The Setpoint Program Editor within iTools provides a simple method of configuring setpoint profiles and programmable event outputs. Programs can be edited live - online with the controller, or offline - for download after editing or storage of the profile. Storage of profiles is limited only by the amount of disk space available on the PC.

#### **WIZARDS**

Configuration wizards are provided to simplify the configuration of a number of Eurotherm controllers. The user is provided with a number of pages giving a step by step configuration process with interactive help and graphical demonstrations of the different options. Tools can be provided to allow advanced users and OEMs to create their own wizards.

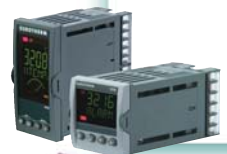

The wizards can either run stand-alone or within iTools and will be automatically offered when the instrument is first loaded into iTools.

#### **DEVICE AND WATCH RECIPE EDITOR**

The Device Recipe Editor is used to configure a recipe parameter list to be stored and used within the controller.

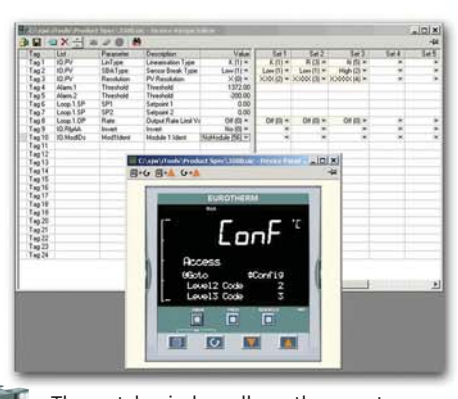

The watch window allows the user to monitor defined parameters from different browse lists.

## **PARAMETER EXPLORER** 260 3

**William** 

The parameter explorer window shows the parameters associated with the current iTools browse list. This list is continuously synchronised with the user's browsing activity in the iTools browse panel tree.

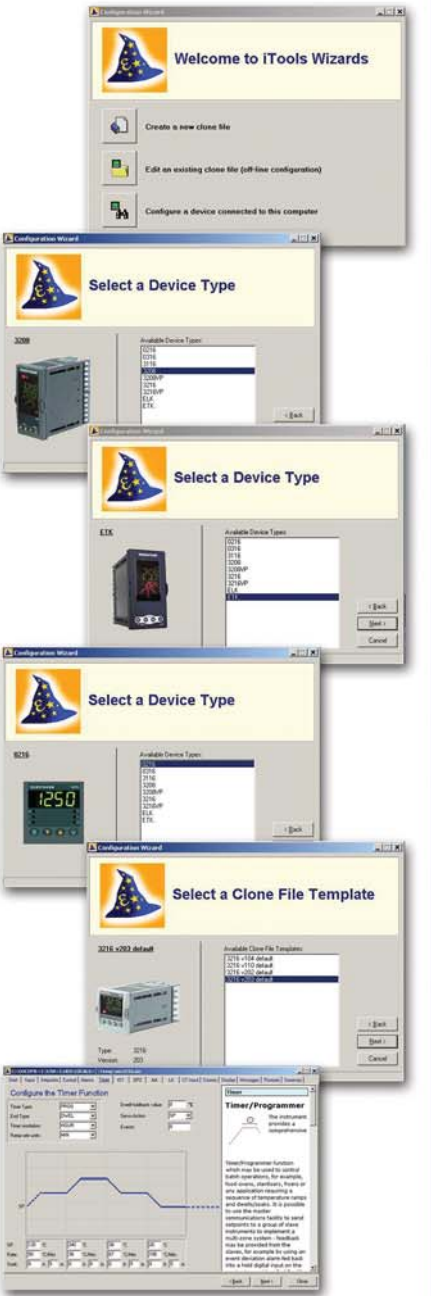

## **iTools Engineering Studio**

Versatile suite of software tools designed to simplify the configuration and visualisation of Eurotherms range of controllers and data management

Editors include **GRAPHICAL WIRING TERMINAL WIRING USER PAGES PROGRAMMER PARAMETER EXPLORER DEVICE RECIPE EDITOR CONFIGURATION WIZARDS CLONE FUNCTIONALITY**

visualisation using Eurotherms embedded OPC server includes **DEVICE PANELS OPCSCOPE OPC CLIENT VIEW RUNNER WATCH RECIPE WINDOW REMOTE CONNECTION**

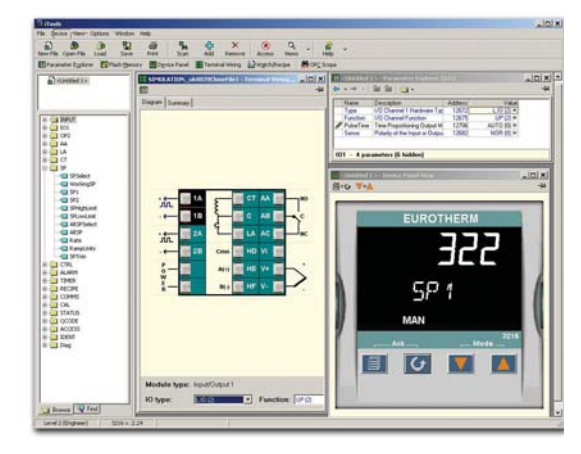

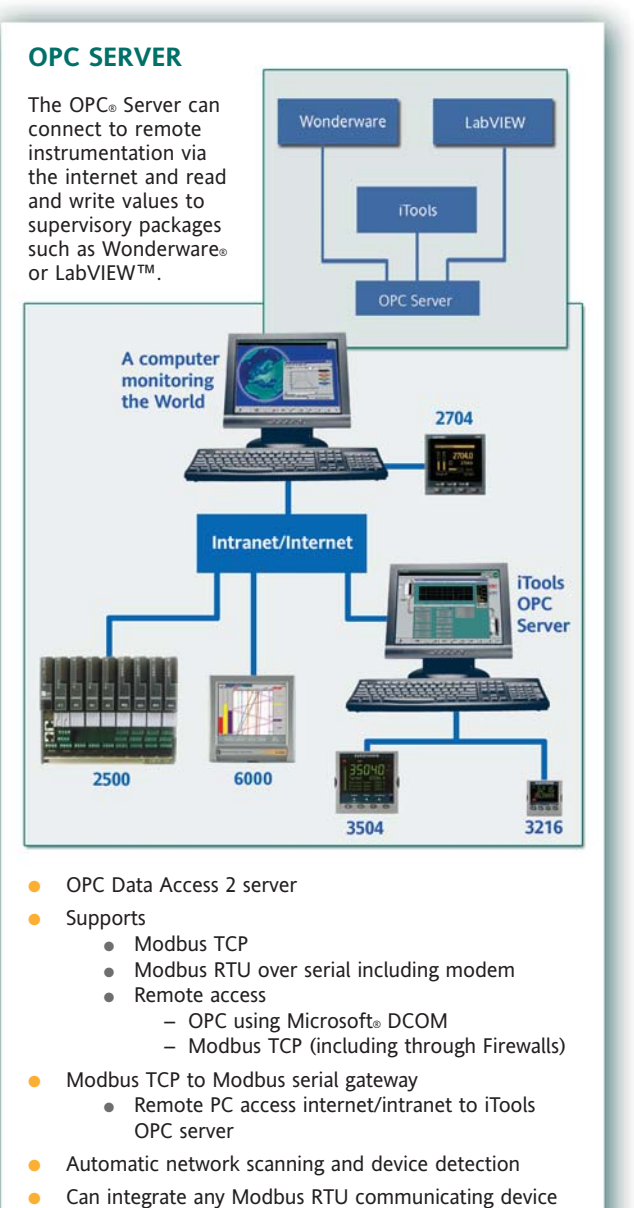

monitoring tools

● Includes advanced communication diagnosic and **Controllers**

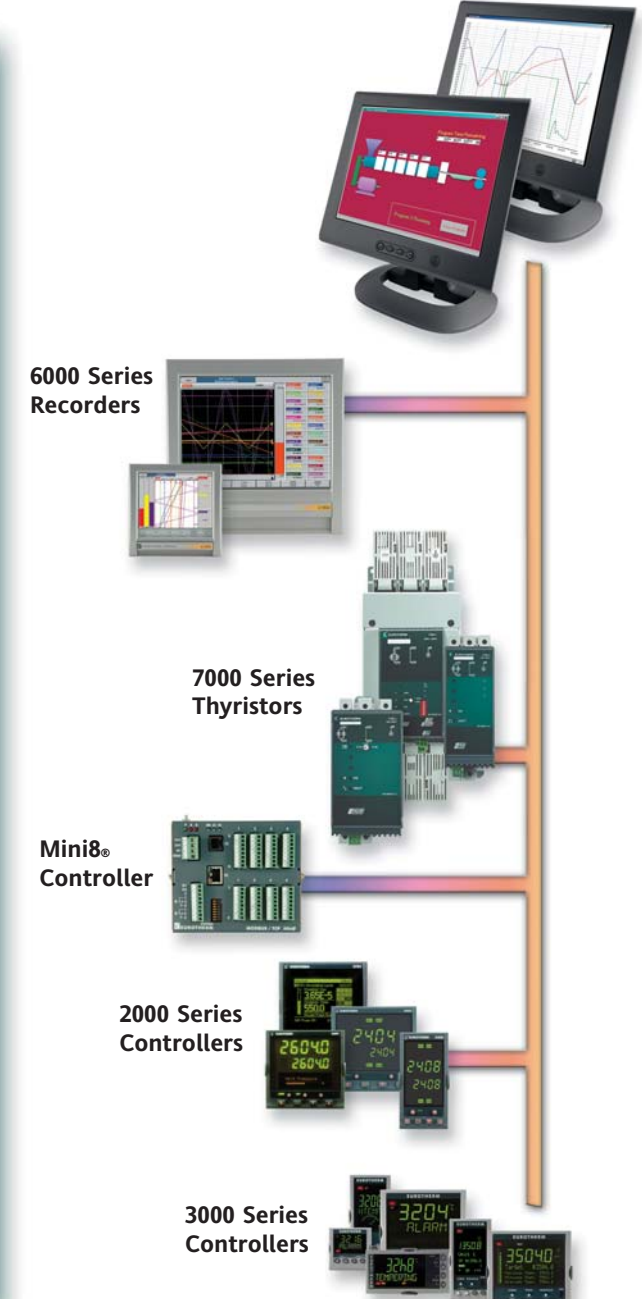

## **Order Code**

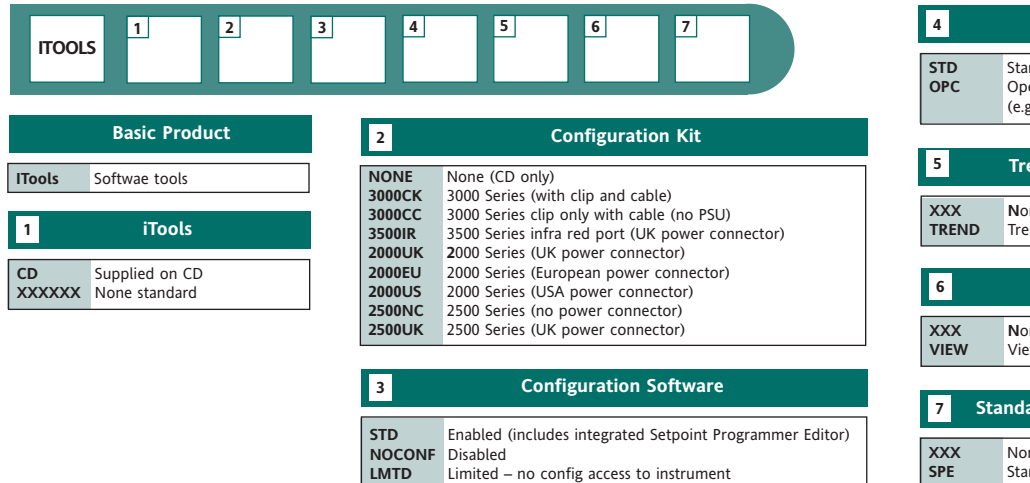

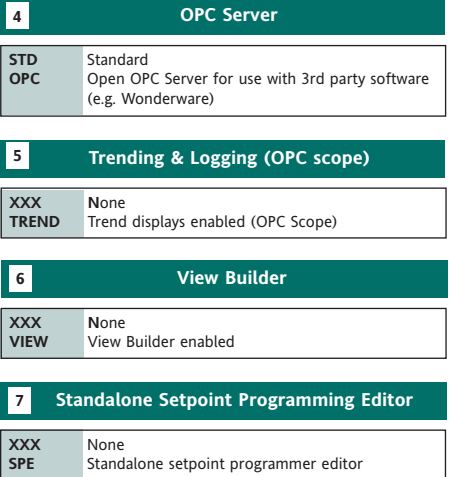

### **Eurotherm:** International sales and service

Understanding and providing local support is a key part of Eurotherm's business. Complementing worldwide Eurotherm offices are a whole range of partners and a comprehensive technical support team… a soothing melody to ensure you get a service you will want to go back to.

**AUSTRALIA** *Sydney* Eurotherm Pty. Ltd. **T** (+61 2) 9838 0099 **F** (+61 2) 9838 9288 **E** *info.au@eurotherm.com*

**AUSTRIA** *Vienna* Eurotherm GmbH **T** (+43 1) 7987601 **F** (+43 1) 7987605 **E** *info.at@eurotherm.com*

#### **BELGIUM & LUXEMBOURG** *Moha*

Eurotherm S.A/N.V. **T** (+32) 85 274080 **F** (+32) 85 274081 **E** *info.be@eurotherm.com*

**BRAZIL** *Campinas-SP* Eurotherm Ltda. **T** (+5519) 3707 5333 **F** (+5519) 3707 5345 **E** *info.br@eurotherm.com*

**DENMARK** *Copenhagen*  Eurotherm Danmark AS **T** (+45 70) 234670 **F** (+45 70) 234660 **E** *info.dk@eurotherm.com*

**FINLAND** *Abo*

Eurotherm Finland **T** (+358) 22506030 **F** (+358) 22503201

**E** *info.fi@eurotherm.com* **FRANCE** *Lyon*  Eurotherm Automation SA **T** (+33 478) 664500 **F** (+33 478) 352490

**E** info.*fr@eurotherm.com* **GERMANY** *Limburg*

Eurotherm Deutschland GmbH **T** (+49 6431) 2980 **F** (+49 6431) 298119 **E** *info.de@eurotherm.com*

**HONG KONG & CHINA**  Eurotherm Limited *North Point* **T** (+85 2) 28733826 **F** (+85 2) 28700148 **E** *info.hk@eurotherm.com*

© Copyright Eurotherm Limited 2007

All other brands may be trademarks of their respective owners.

*Guangzhou Office* **T** (+86 20) 8755 5099 **F** (+86 20) 8755 5831 **E** *info.cn@eurotherm.com Beijing Office* **T** (+86 10) 6567 8506

**F** (+86 10) 6567 8509 **E** *info.cn@eurotherm.com Shanghai Office* **T** (+86 21) 6145 1188 **F** (+86 21) 6145 1187

**E** *info.cn@eurotherm.com* **INDIA** *Chennai*  Eurotherm India Limited **T** (+91 44) 24961129 **F** (+91 44) 24961831

**E** *info.in@eurotherm.com* **IRELAND** *Dublin* Eurotherm Ireland Limited **T** (+353 1) 4691800 **F** (+353 1) 4691300 **E** *info.ie@eurotherm.com*

**ITALY** *Como* Eurotherm S.r.l **T** (+39 31) 975111 **F** (+39 31) 977512 **E** *info.it@eurotherm.com*

**KOREA** *Seoul*  Eurotherm Korea Limited **T** (+82 31) 2738507 **F** (+82 31) 2738508 **E** *info.kr@eurotherm.com*

**NETHERLANDS** *Alphen a/d Rijn* Eurotherm B.V. **T** (+31 172) 411752 **F** (+31 172) 417260 **E** *info.nl@eurotherm.com*

**NORWAY** *Oslo*  Eurotherm A/S **T** (+47 67) 592170 **F** (+47 67) 118301 **E** *info.no@eurotherm.com*

**POLAND** *Katowice*

Invensys Eurotherm Sp z o.o. **T** (+48 32) 2185100 **F** (+48 32) 2177171 **E** *info.pl@eurotherm.com*

**SPAIN** *Madrid* Eurotherm España SA **T** (+34 91) 6616001<br>**F** (+34 91) 6619093 **F** (+34 91) 6619093 **E** *info.es@eurotherm.com*

**SWEDEN** *Malmo* Eurotherm AB **T** (+46 40) 384500 **F** (+46 40) 384545 **E** *info.se@eurotherm.com*

**SWITZERLAND** *Wollerau* Eurotherm Produkte (Schweiz) AG **T** (+41 44) 7871040 **F** (+41 44) 7871044 **E** *info.ch@eurotherm.com*

**UNITED KINGDOM** *Worthing* Eurotherm Limited **T** (+44 1903) 268500 **F** (+44 1903) 265982 **E** *info.uk@eurotherm.com www.eurotherm.co.uk*

**U.S.A.** *Leesburg VA* Eurotherm Inc. **T** (+1 703) 443 0000 **F** (+1 703) 669 1300 **E** *info.us@eurotherm.com www.eurotherm.com*

*Represented by:*

Eurotherm is also represented in the following countries:

*Algeria Azerbaijan Bahrain Bangladesh Benin Bosnia and Herzegovina Bulgaria Burkina Faso Cameroon Canada Czech Republic Egypt Georgia Greece Guinea-Conakry Hungary Indonesia Iran Iraq Israel Ivory Coast Japan*

*Malaysia Mali Mexico New Zealand Niger Nigeria Oman Pakistan Philippines Puerto Rico Qatar Romania Russia Saudi Arabia Serbia and Montenegro Singapore Slovak Republic Slovenia South Africa Sri Lanka Thailand Togo Tunisia Turkey Turkmenistan UAE Ukraine Uzbekistan*

Printed on recycled paper in England 03.07

All rights are strictly reserved. No part of this document may be reproduced, modified, or transmitted in any form by any means, nor may it be stored in a retrieval system other than for the purpose to act as an aid in operating the equipment to which the document relates, without the prior written permission of Eurotherm limited.

Eurotherm Limited pursues a policy of continuous development and product improvement. The specifications in this document may therefore be changed without notice<br>The information in this document is given in good faith, but

Invensys, Eurotherm, the Eurotherm logo, Chessell, EurothermSuite, Mini8, Eycon, Eyris and Wonderware are trademarks of Invensys plc, its subsidiaries and affiliates.

Eurotherm Limited will accept no responsibility for any losses arising from errors in this document.

ED53 *Jordan Kazakhstan Kenya Kuwait Latvia Lithuania*